## **DV3305 – Holiday Schedule Setup**

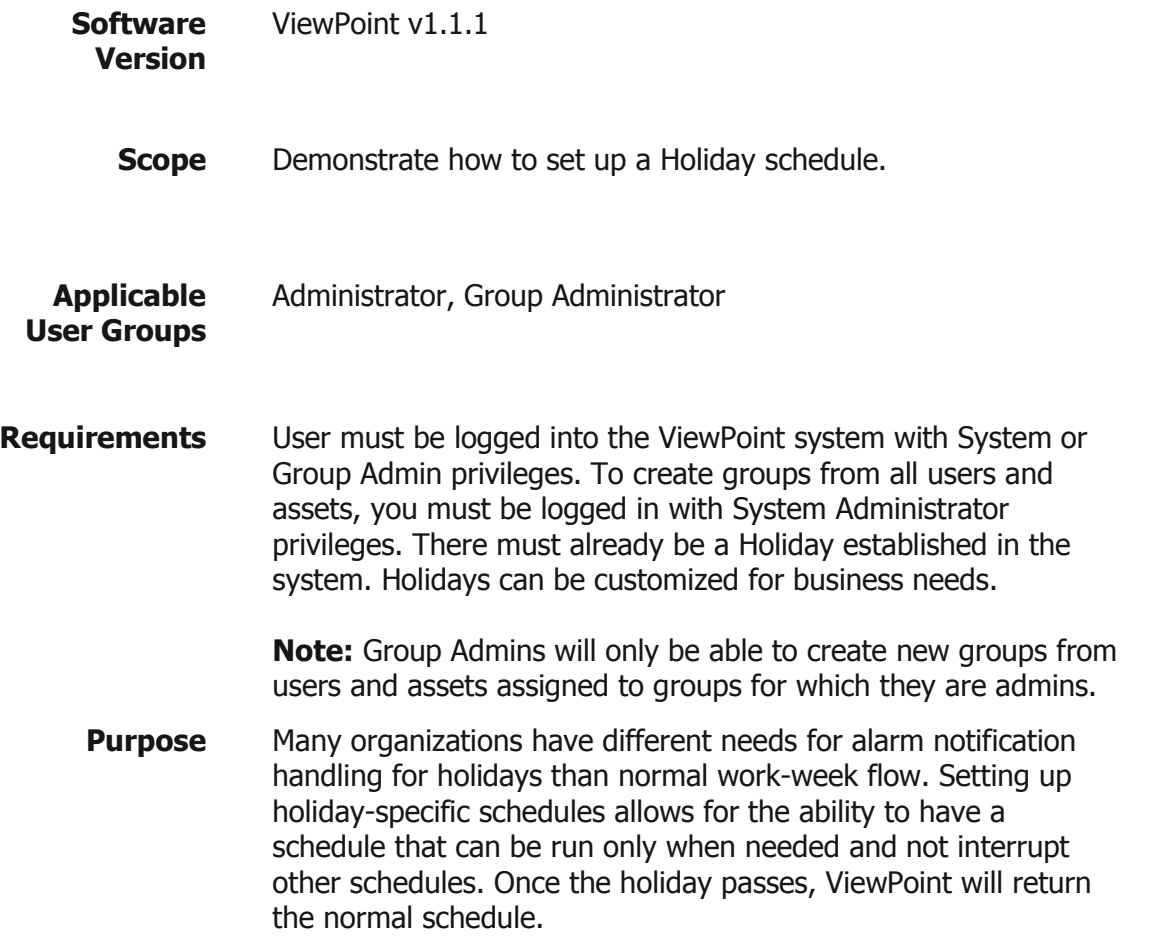

## **Process**

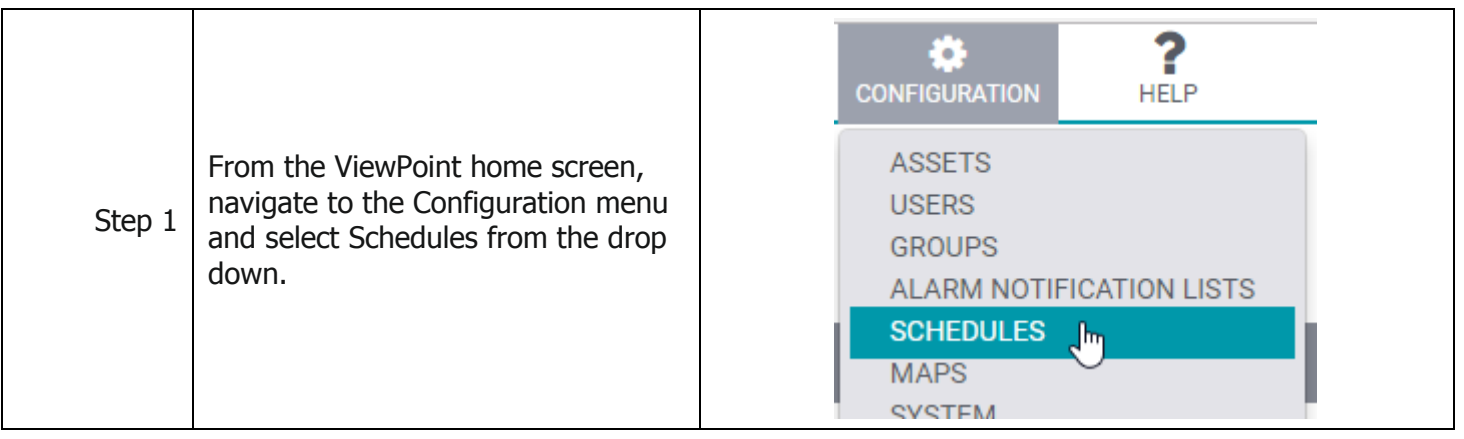

Mesa Labs, Inc. 12100 W. 6th Avenue Lakewood, CO 80228 USA

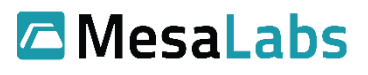

Tel: 303-565-2724 monitoring.mesalabs.com [monitoring@mesalabs.com](mailto:monitoring@mesalabs.com)

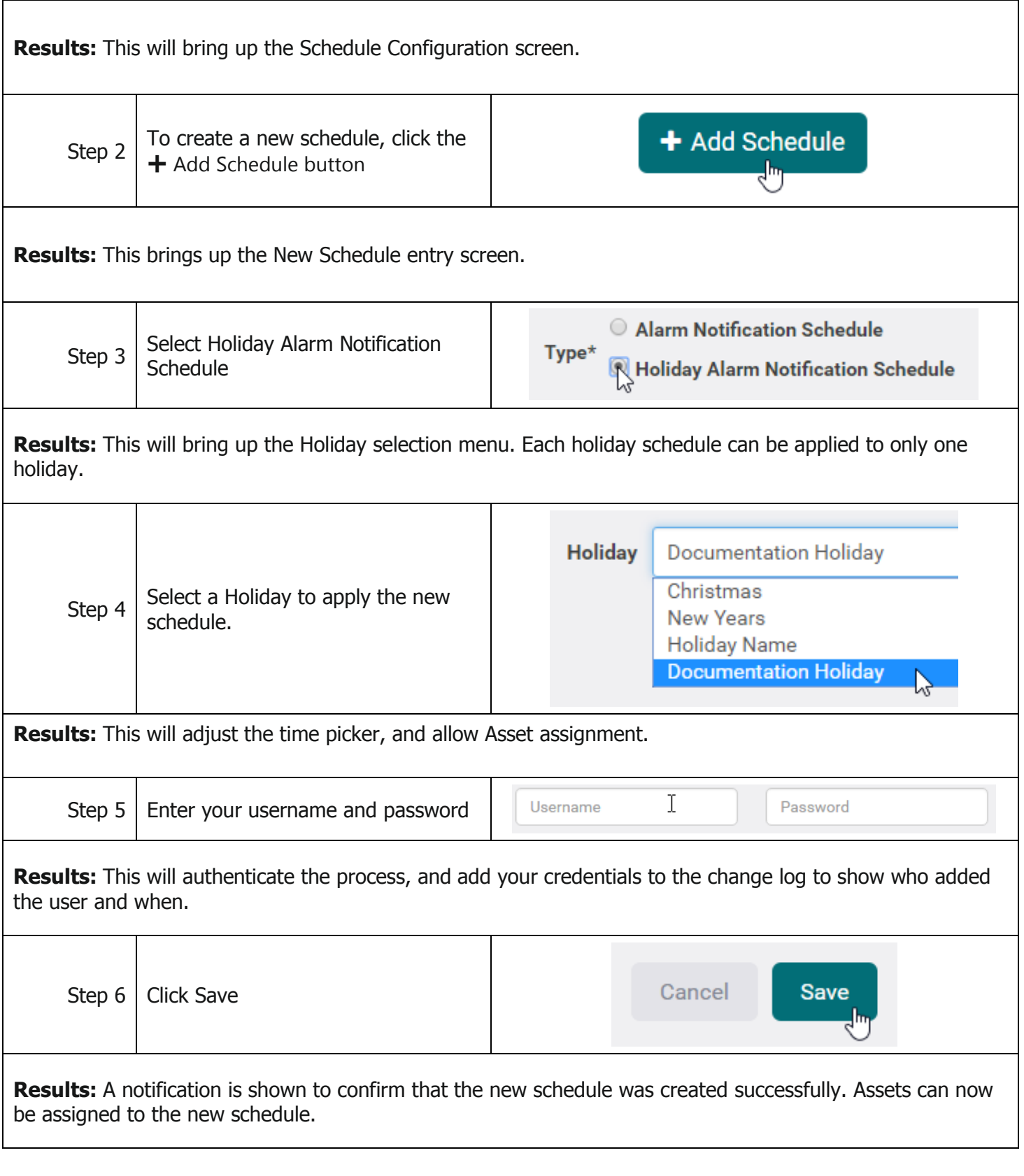

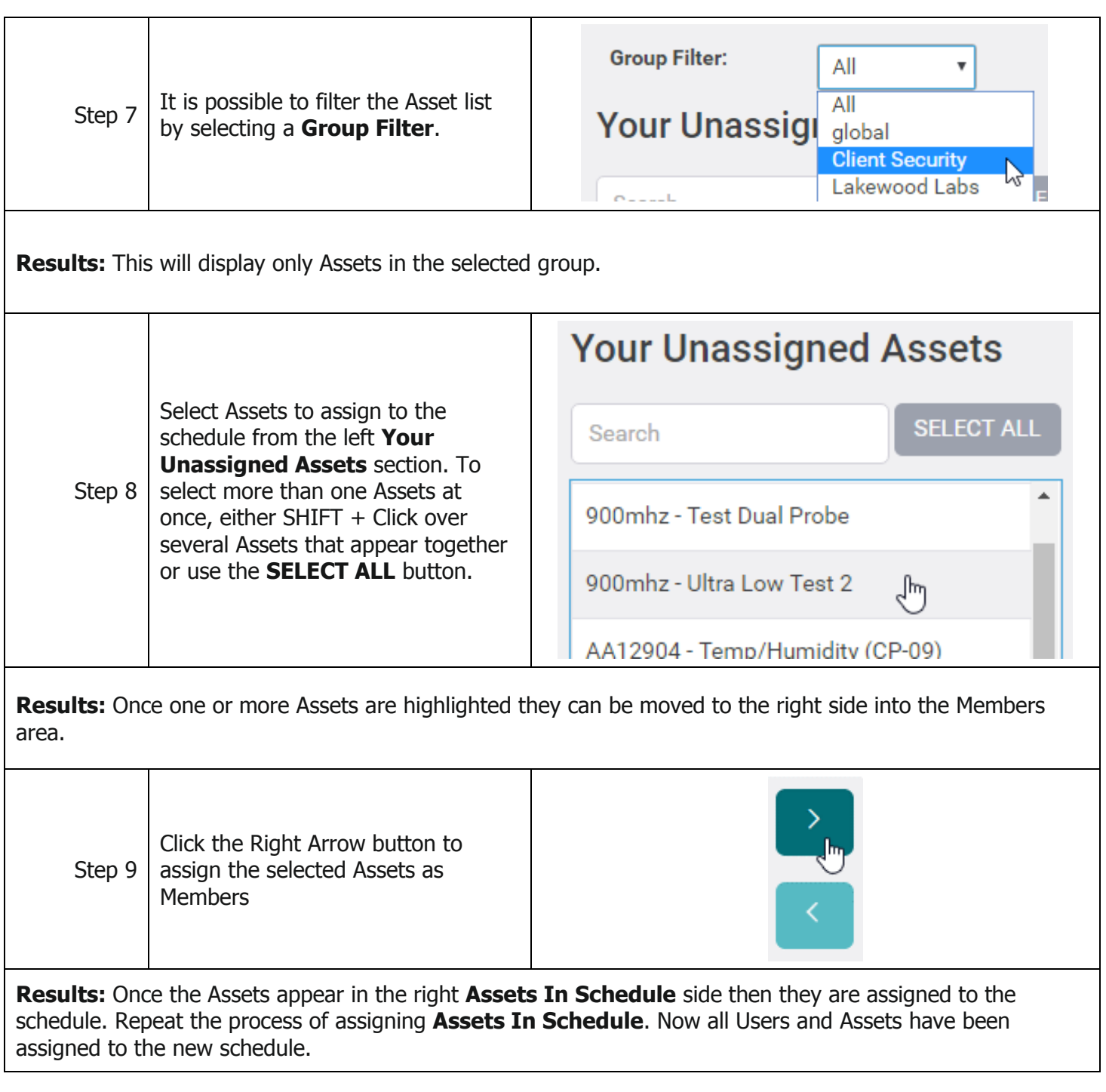

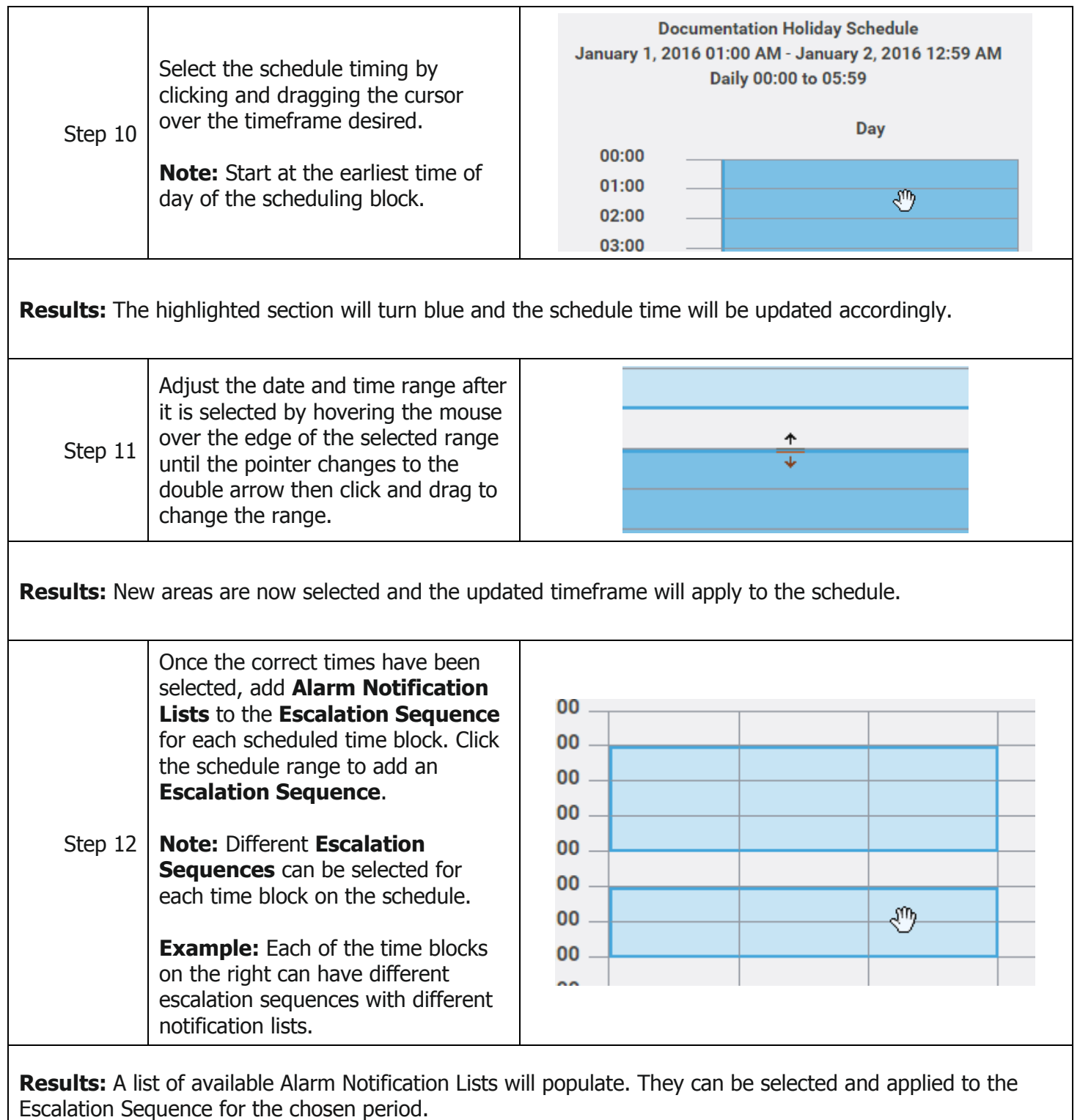

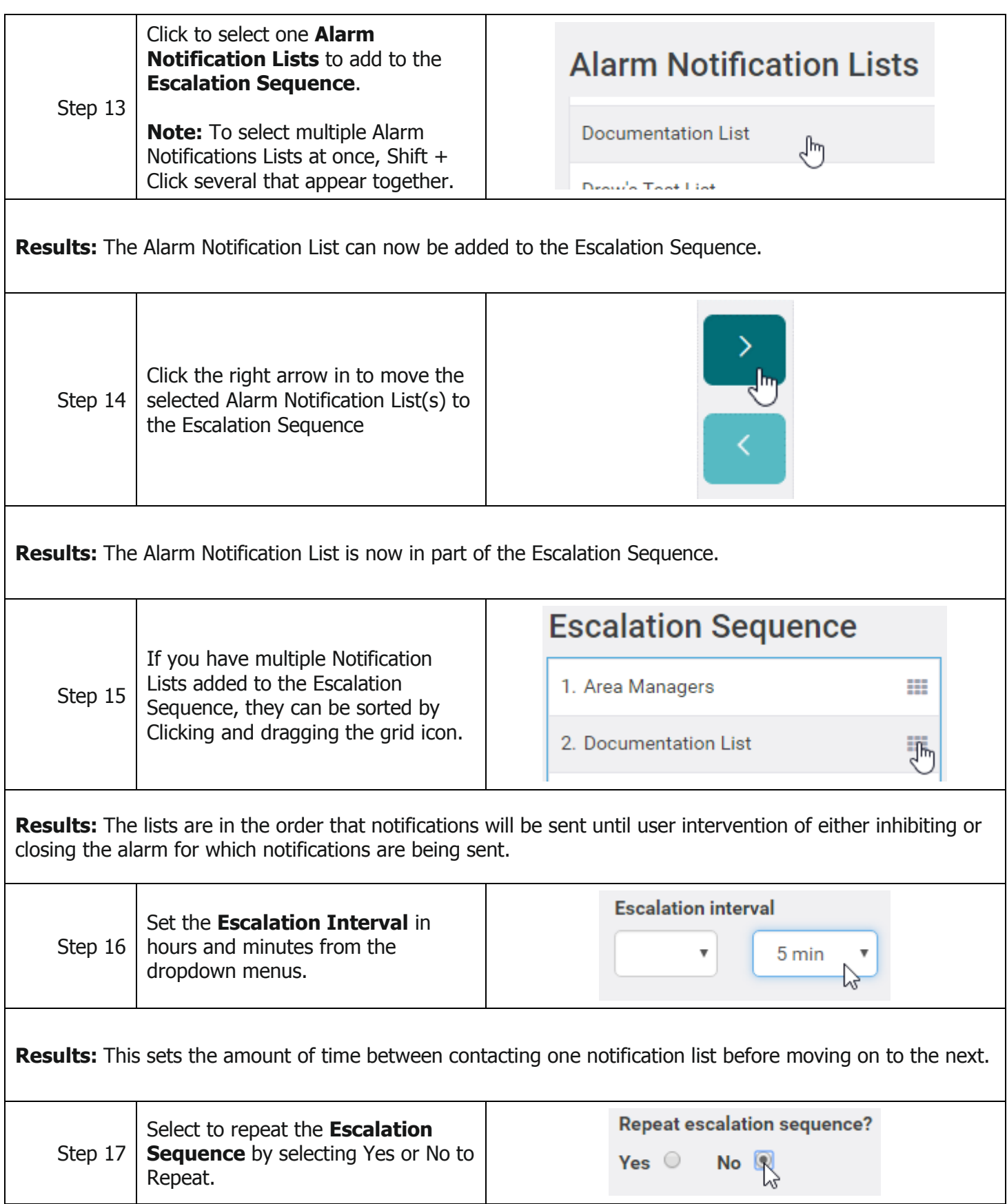

**Results:** When the sequence is set to repeat and no user intervention has been taken, then notifications will begin to be sent to the first list again, after the Escalation Interval.

Note: Repeat steps 11-16 for all schedule periods.

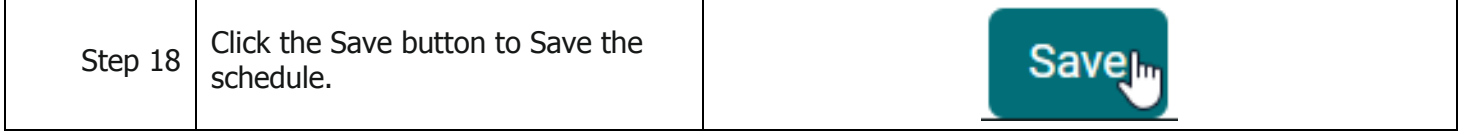

**Results:** The Schedule is now saved, and all future notifications will be sent according to the Schedule settings.

## **Notes and Comments**

Holidays must be set up before a holiday schedule. A holiday is defined as one 24hr period.

## **Related Documents**

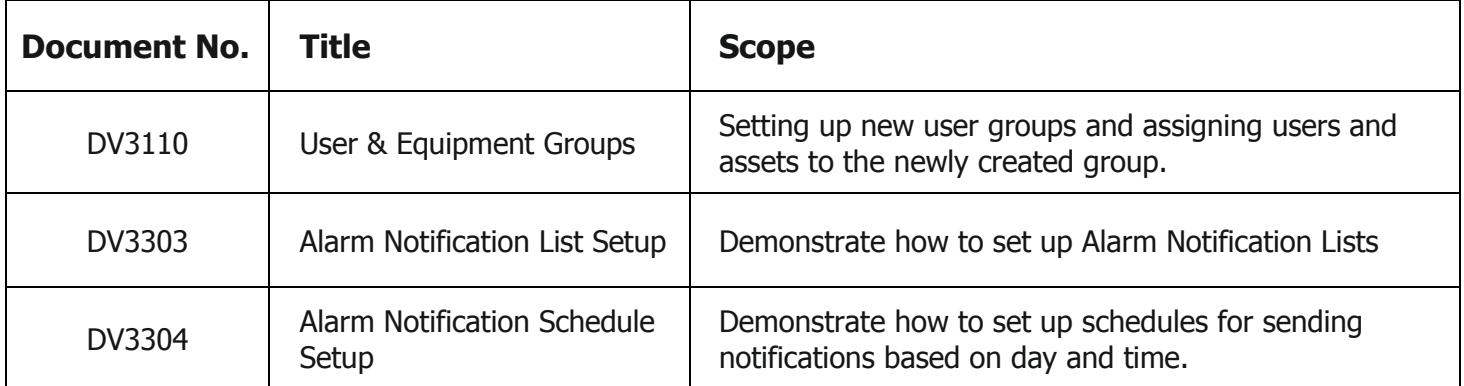